# Package 'WH'

April 10, 2024

Type Package

Title Enhanced Implementation of Whittaker-Henderson Smoothing

Version 1.1.1

Description An enhanced implementation of Whittaker-Henderson smoothing for the gradation of one-dimensional and two-dimensional actuarial tables used to quantify Life Insurance risks. 'WH' is based on the methods described in Biessy (2023) [<doi:10.48550/arXiv.2306.06932>](https://doi.org/10.48550/arXiv.2306.06932). Among other features, it generalizes the original smoothing algorithm to maximum likelihood estimation,

automatically selects the smoothing parameter(s) and extrapolates beyond the range of data.

License GPL  $(>= 3)$ 

Encoding UTF-8

LazyData true

URL <https://github.com/GuillaumeBiessy/WH>

BugReports <https://github.com/GuillaumeBiessy/WH/issues>

**Depends**  $R$  ( $>= 4.2$ )

Imports stats

**Suggests** knitr, rmarkdown, spelling, test that  $(>= 3.0.0)$ 

Config/testthat/edition 3

RoxygenNote 7.3.1

VignetteBuilder knitr

Language en-US

NeedsCompilation no

Author Guillaume Biessy [aut, cre, cph] (<<https://orcid.org/0000-0003-3756-7345>>)

Maintainer Guillaume Biessy <guillaume.biessy78@gmail.com>

Repository CRAN

Date/Publication 2024-04-10 16:40:02 UTC

# <span id="page-1-0"></span>R topics documented:

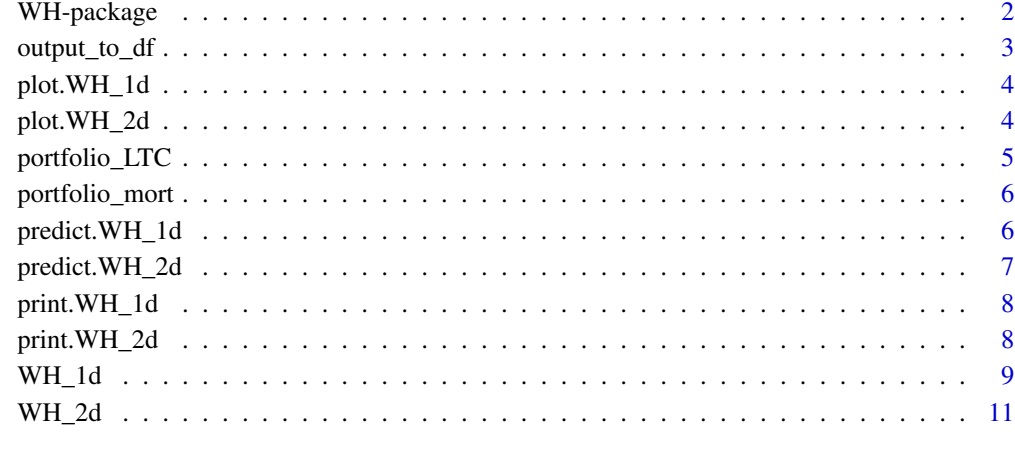

#### **Index** [15](#page-14-0)

WH-package *WH : Enhanced Implementation of Whittaker-Henderson Smoothing*

#### Description

An enhanced implementation of Whittaker-Henderson smoothing for the gradation of one-dimensional and two-dimensional actuarial tables used to quantify Life Insurance risks. WH is based on the methods described in Biessy (2023) <doi:10.48550/arXiv.2306.06932>. Among other features, it generalizes the original smoothing algorithm to maximum likelihood estimation, automatically selects the smoothing parameter(s) and extrapolates beyond the range of data.

#### Author(s)

Maintainer: Guillaume Biessy <guillaume.biessy78@gmail.com> [\(ORCID\)](https://orcid.org/0000-0003-3756-7345) [copyright holder]

#### See Also

Useful links:

- <https://github.com/GuillaumeBiessy/WH>
- Report bugs at <https://github.com/GuillaumeBiessy/WH/issues>

<span id="page-2-0"></span>

Provide WH model Fit Results as a Data.frame

#### Usage

 $output_to_df(object, dim1 = "x", dim2 = "t")$ 

#### Arguments

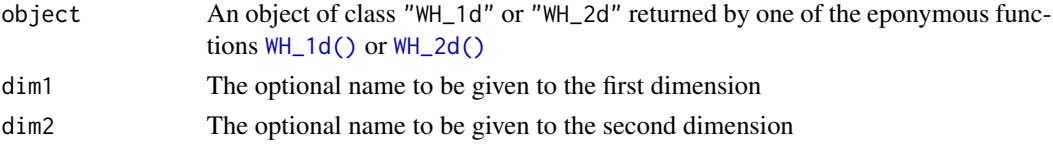

#### Value

A data.frame regrouping information about the fitted and predicted values, the model variance, residuals and effective degrees of freedom...

#### Examples

```
d <- portfolio_mort$d
ec <- portfolio_mort$ec
y \leftarrow \log(d / ec)y[d == 0] < - - 20wt < - dfit\_1d \leftarrow WH\_1d(d, ec)output_to_df(fit_1d)
keep_age <- which(rowSums(portfolio_LTC$ec) > 5e2)
keep_duration <- which(colSums(portfolio_LTC$ec) > 1e3)
d <- portfolio_LTC$d[keep_age, keep_duration]
ec <- portfolio_LTC$ec[keep_age, keep_duration]
y <- log(d / ec) # observation vector
y[d == 0] < - - 20wt <- d
# Maximum likelihood
fit\_2d \leftarrow WH\_2d(d, ec)output_to_df(fit_2d)
```
<span id="page-3-0"></span>

Plot Method for a Whittaker-Henderson Fit

#### Usage

```
## S3 method for class 'WH_1d'
plot(x, what = "fit", trans, ...)
```
# Arguments

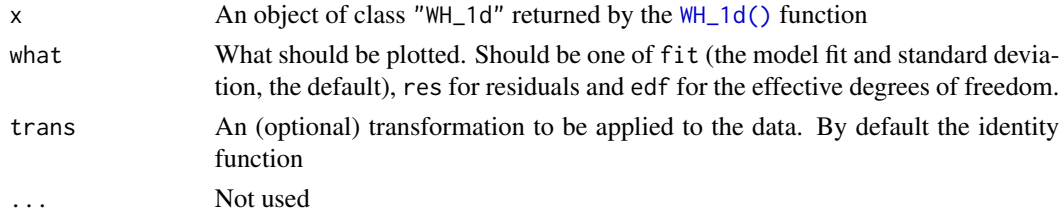

#### Value

A plot representing the desired element from the fit

#### Examples

```
d <- portfolio_mort$d
ec <- portfolio_mort$ec
fit \leftarrow \texttt{WH_1d}(d, ec)plot(fit)
plot(fit, "res")
plot(fit, "edf")
```

```
plot.WH_2d Plot Method for a Whittaker-Henderson Fit
```
#### Description

Plot Method for a Whittaker-Henderson Fit

#### Usage

```
## S3 method for class 'WH_2d'
plot(x, what = "y_hat", trans, ...)
```
#### <span id="page-4-0"></span>portfolio\_LTC 5

#### Arguments

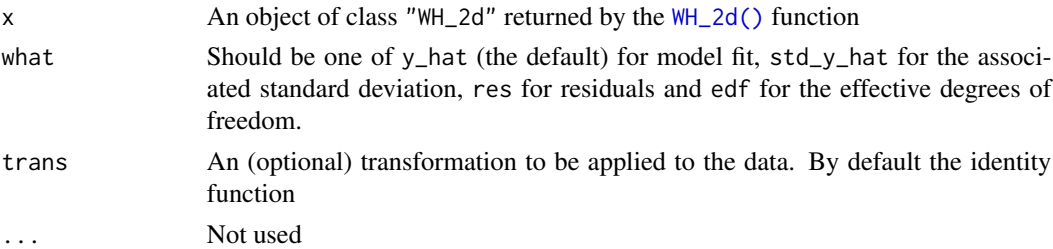

#### Value

A plot representing the desired element from the fit...

#### Examples

```
keep_age <- which(rowSums(portfolio_LTC$ec) > 5e2)
keep_duration <- which(colSums(portfolio_LTC$ec) > 1e3)
d <- portfolio_LTC$d[keep_age, keep_duration]
ec <- portfolio_LTC$ec[keep_age, keep_duration]
```
 $fit < -$  WH\_2d(d, ec) plot(fit) plot(fit, "std\_y\_hat")

portfolio\_LTC *Agregated Long-Term Care Dataset*

#### Description

Agregated dataset built from a synthetic long-term care portfolio

#### Usage

portfolio\_LTC

#### Format

A dataset obtaining by agregating the information from a fictive long-term care annuitant database with 5,000 annuitants over a 10-year observation period. The dataset is supplied as a list with two components :

- exit A matrix containing the number of observed deaths for each combination of age and duration in LTC where at least one death has been observed
- expo A matrix containing the associated central exposure in person-years for each combination of age and duration in LTC in d

<span id="page-5-0"></span>

Agregated dataset built from a synthetic mortality portfolio

#### Usage

portfolio\_mort

#### Format

A dataset containing the information from a simulated annuity portfolio with 100,000 contributors over a 10-year observation period. The dataset is supplied as a list with two components :

- d A vector containing the number of observed deaths for ages where at least one death has been observed
- ec A vector containing the associated central exposure in person-years for each age in d

predict.WH\_1d *Prediction for a Whittaker-Henderson Fit*

#### Description

Extrapolate the Whittaker-Henderson fit for new observations.

#### Usage

```
## S3 method for class 'WH_1d'
predict(object, newdata = NULL, ...)
```
#### Arguments

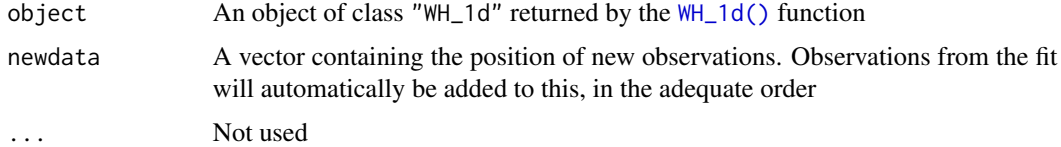

#### Value

An object of class "WH\_1d" with additional components y\_pred and std\_y\_pred corresponding to the model predictions and associated standard deviations.

#### <span id="page-6-0"></span>predict. WH\_2d 7

#### Examples

```
d <- portfolio_mort$d
ec <- portfolio_mort$ec
fit \leq WH_1d(d, ec)newdata = 18:99pred <- predict(fit, newdata)
plot(pred)
```
predict.WH\_2d *Prediction for a Whittaker-Henderson Fit*

#### Description

Extrapolate the Whittaker-Henderson fit for new observations in a way that is consistent with the initial model fit.

#### Usage

```
## S3 method for class 'WH_2d'
predict(object, newdata = NULL, ...)
```
#### Arguments

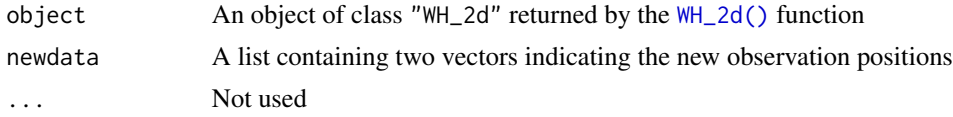

#### Value

An object of class "WH\_2d" with additional components y\_pred and std\_y\_pred corresponding to the model predictions and associated standard deviations.

#### Examples

plot(pred)

```
keep_age <- which(rowSums(portfolio_LTC$ec) > 5e2)
keep_duration <- which(colSums(portfolio_LTC$ec) > 1e3)
d <- portfolio_LTC$d[keep_age, keep_duration]
ec <- portfolio_LTC$ec[keep_age, keep_duration]
fit \leftarrow WH_2d(d, ec)newdata \le list(age = 50:99, duration = 0:19)
pred <- predict(fit, newdata)
```
<span id="page-7-0"></span>

Print Method for a Whittaker-Henderson Fit

#### Usage

## S3 method for class 'WH\_1d'  $print(x, \ldots)$ 

#### Arguments

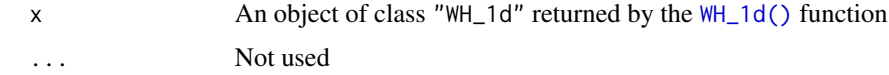

### Value

Invisibly returns x.

#### Examples

```
d <- portfolio_mort$d
ec <- portfolio_mort$ec
y \leftarrow \log(d / ec)y[d == 0] < - - 20wt <- d
WH_1d(d, ec)
```
#### Description

Print Method for a Whittaker-Henderson Fit

#### Usage

```
## S3 method for class 'WH_2d'
print(x, \ldots)
```
#### <span id="page-8-0"></span> $WH\_1d$  9

#### Arguments

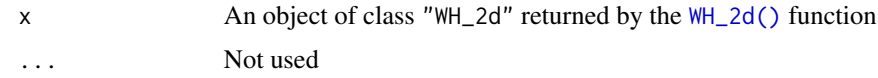

#### Value

Invisibly returns x.

#### Examples

```
keep_age <- which(rowSums(portfolio_LTC$ec) > 5e2)
keep_duration <- which(colSums(portfolio_LTC$ec) > 1e3)
d <- portfolio_LTC$d[keep_age, keep_duration]
ec <- portfolio_LTC$ec[keep_age, keep_duration]
WH_2d(d, ec)
```
<span id="page-8-1"></span>

WH\_1d *1D Whittaker-Henderson Smoothing*

#### Description

Main package function to apply Whittaker-Henderson smoothing in a one-dimensional survival analysis framework. It takes as input a vector of observed events and a vector of associated central exposure, both depending on a single covariate, and build a smooth version of the log-hazard rate. Smoothing parameters may be supplied or automatically chosen according to an adequate criterion such as "REML" (the default), "AIC", "BIC" or "GCV". Whittaker-Henderson may be applied in a full maximum likelihood framework (the default) or an approximate gaussian framework (the original).

#### Usage

```
WH_1d(
  d,
  ec,
  lambda,
  criterion,
 method,
 q = 2,framework,
 y,
  wt,
  quiet = FALSE,
  ...
)
```
# Arguments

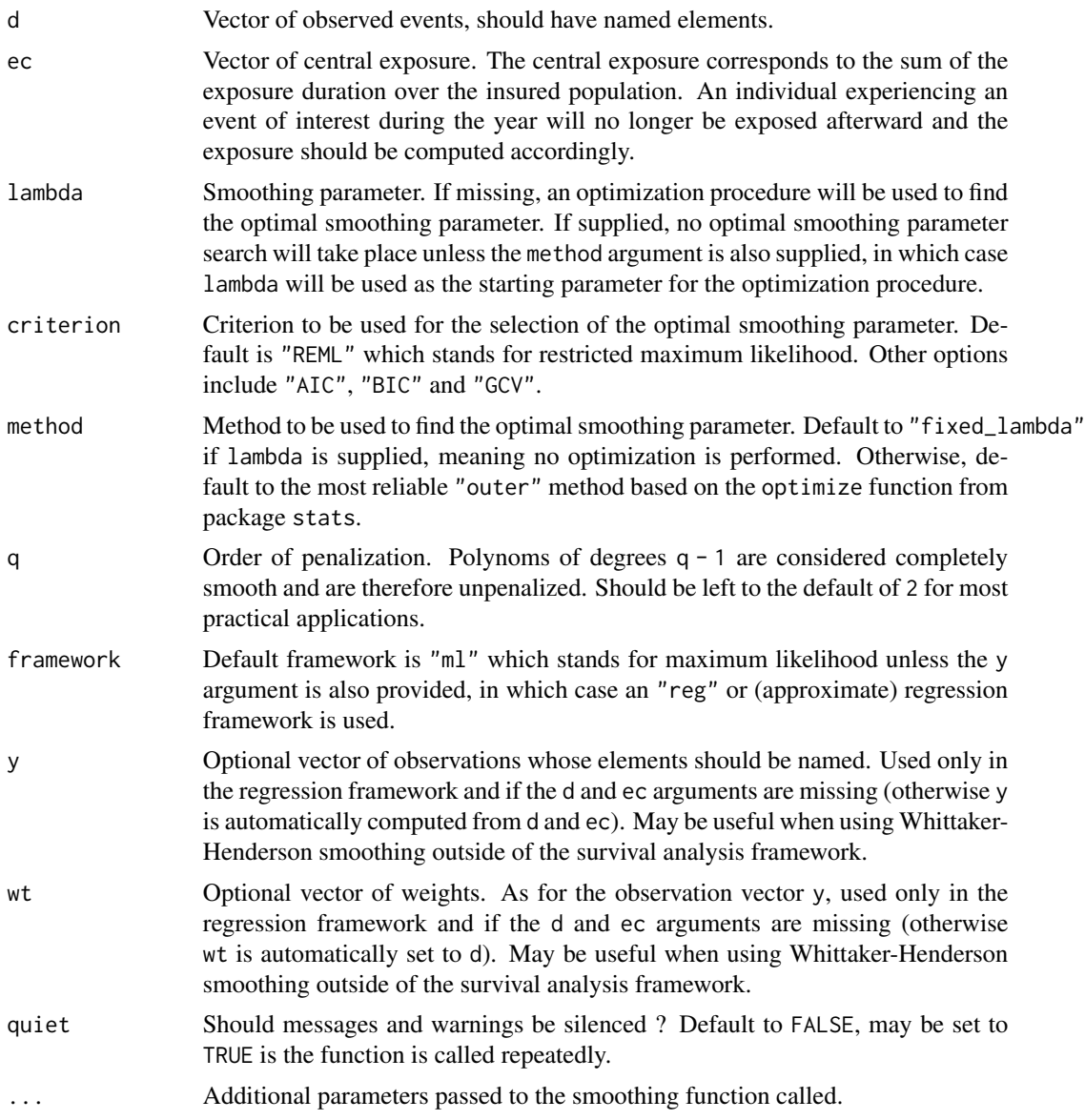

#### Value

An object of class WH\_1d i.e. a list containing :

- d The inputed vector of observed events (if supplied as input)
- ec The inputed vector of central exposure (if supplied as input)
- y The observation vector, either supplied or computed as  $y = log(d) log(ec)$
- wt The inputed vector of weights, either supplied or computed as d
- y\_hat The vector of values fitted using Whittaker-Henderson smoothing
- <span id="page-10-0"></span>• std\_y\_hat The vector of standard deviation associated with the fit
- res The vector of deviance residuals associated with the fit
- edf\_obs The vector of effective degrees of freedom associated with each observation
- edf\_par The vector of effective degrees of freedom associated with each eigenvector
- diagnosis A data.frame with one line containing the sum of effective degrees of freedom for the model, the deviance of the fit as well as the AIC, BIC, GCV and REML criteria
- Psi The variance-covariance matrix associated with the fit, which is required for the extrapolation step.
- lambda The smoothing parameter used.
- p The number of eigenvectors kept on each dimension if the rank reduction method is used (it should not in the one-dimensional case).
- q The supplied order for the penalization matrix.

#### Examples

```
d <- portfolio_mort$d
ec <- portfolio_mort$ec
y \leftarrow \log(d / ec)y[d == 0] < - - 20wt <- d
# Maximum likelihood
WH_1d(d, ec, lambda = 1e2)WH_1d(d, ec) # default outer iteration method based on the optimize function
WH_1d(d, ec, criterion = "GCV")
# alternative optimization criterion for smoothing parameter selection
# Regression
WH_1d(y = y, wt = wt, lambda = 1e2) # regression framework is default when y is supplied
WH_1d(d, ec, framework = "reg", lambda = 1e2)
# setting framework = "reg" forces computation of y from d and ec
```
<span id="page-10-1"></span>

WH\_2d *2D Whittaker-Henderson Smoothing*

#### Description

Main package function to apply Whittaker-Henderson smoothing in a bidimensional survival analysis framework. It takes as input a matrix of observed events and a matrix of associated central exposure, both depending on two covariates, and build a smooth version of the log-hazard rate. Smoothing parameters may be supplied or automatically chosen according to a specific criterion such as "REML" (the default), "AIC", "BIC" or "GCV". Whittaker-Henderson may be applied in a full maximum likelihood framework or an approximate gaussian framework. As Whittaker-Henderson smoothing relies on full-rank smoothers, computation time and memory usage in the bidimensional case may prove overwhelming and the function integrates a rank-reduction procedure to avoid such issues.

# Usage

```
WH_2d(
  \overline{d},
  ec,
  lambda,
  criterion,
  method,
  max\_dim = 200,
  p,
  q = c(2, 2),
  framework,
  y,
  wt,
  quiet = FALSE,
  ...
\overline{)}
```
# Arguments

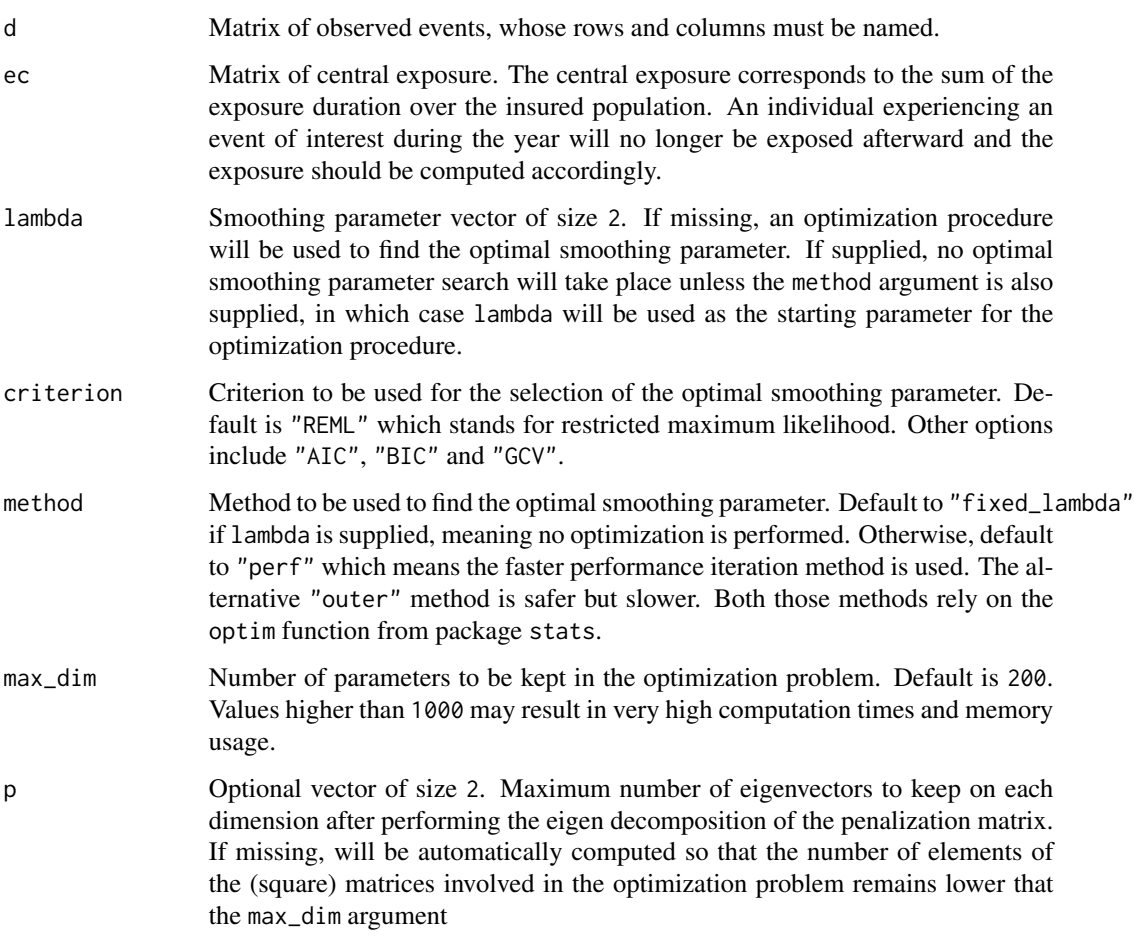

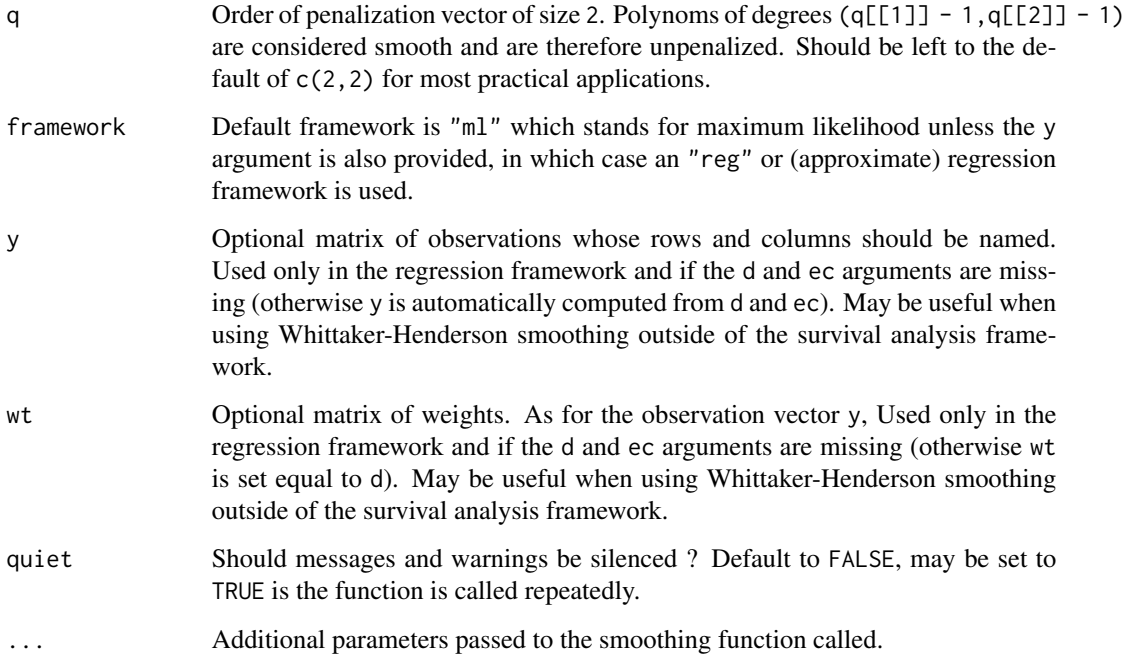

#### Value

An object of class WH\_2d i.e. a list containing :

- d The inputed matrix of observed events (if supplied as input)
- ec The inputed matrix of central exposure (if supplied as input)
- y The observation matrix, either supplied or computed as  $y = log(d) log(ec)$
- wt The inputed matrix of weights, either supplied or set to d
- y\_hat The matrix of values fitted using Whittaker-Henderson smoothing
- std\_y\_hat The matrix of standard deviations associated with the fit
- res The matrix of deviance residuals associated with the fit
- edf\_obs The matrix of effective degrees of freedom associated with each observation
- edf\_par The matrix of effective degrees of freedom associated with each eigenvector
- diagnosis A data.frame with one line containing the sum of effective degrees of freedom for the model, the deviance of the fit as well as the AIC, BIC, GCV and REML criteria
- Psi The variance-covariance matrix associated with the fit, which is required for the extrapolation step.
- lambda The vector of smoothing parameters used.
- p The number of eigenvectors kept on each dimension if the rank reduction method is used.
- q The supplied vector of orders for the penalization matrices.

#### Examples

```
keep_age <- which(rowSums(portfolio_LTC$ec) > 5e2)
keep_duration <- which(colSums(portfolio_LTC$ec) > 1e3)
d <- portfolio_LTC$d[keep_age, keep_duration]
ec <- portfolio_LTC$ec[keep_age, keep_duration]
y <- log(d / ec) # observation vector
y[d == 0] < - - 20wt <- d
# Maximum likelihood
WH_2d(d, ec, lambda = c(1e2, 1e2))
WH_2d(d, ec) # performance iteration default method
WH_2d(d, ec, method = "outer") # slower but safer outer iteration method
WH_2d(d, ec, criterion = "GCV")
# alternative optimization criteria for smoothing parameter selection
# Regression
WH_2d(y = y, wt = wt, lambda = c(1e2, 1e2)) # regression framework is triggered when y is supplied
WH_2d(d, ec, framework = "reg", lambda = c(1e2, 1e2))
# setting framework = "reg" forces computation of y from d and ec
# Rank reduction
keep_age <- which(rowSums(portfolio_LTC$ec) > 1e2)
keep_duration <- which(colSums(portfolio_LTC$ec) > 1e2)
d <- portfolio_LTC$d[keep_age, keep_duration]
ec <- portfolio_LTC$ec[keep_age, keep_duration]
prod(dim(d)) # problem dimension is 627 !
WH_2d(d, ec)
# rank-reduction is used to find an approximate solution using 200 parameters
```
# <span id="page-14-0"></span>Index

∗ datasets portfolio\_LTC, [5](#page-4-0) portfolio\_mort, [6](#page-5-0) output\_to\_df, [3](#page-2-0) plot.WH\_1d, [4](#page-3-0) plot.WH\_2d, [4](#page-3-0) portfolio\_LTC, [5](#page-4-0) portfolio\_mort, [6](#page-5-0) predict.WH\_1d, [6](#page-5-0) predict.WH\_2d, [7](#page-6-0) print.WH\_1d, [8](#page-7-0) print.WH\_2d, [8](#page-7-0) WH *(*WH-package*)*, [2](#page-1-0) WH-package, [2](#page-1-0) WH\_1d, [9](#page-8-0) WH\_1d(), *[3,](#page-2-0) [4](#page-3-0)*, *[6](#page-5-0)*, *[8](#page-7-0)* WH\_2d, [11](#page-10-0) WH\_2d(), *[3](#page-2-0)*, *[5](#page-4-0)*, *[7](#page-6-0)*, *[9](#page-8-0)*